## Example: submitted occurrence rates for G-dwarfs

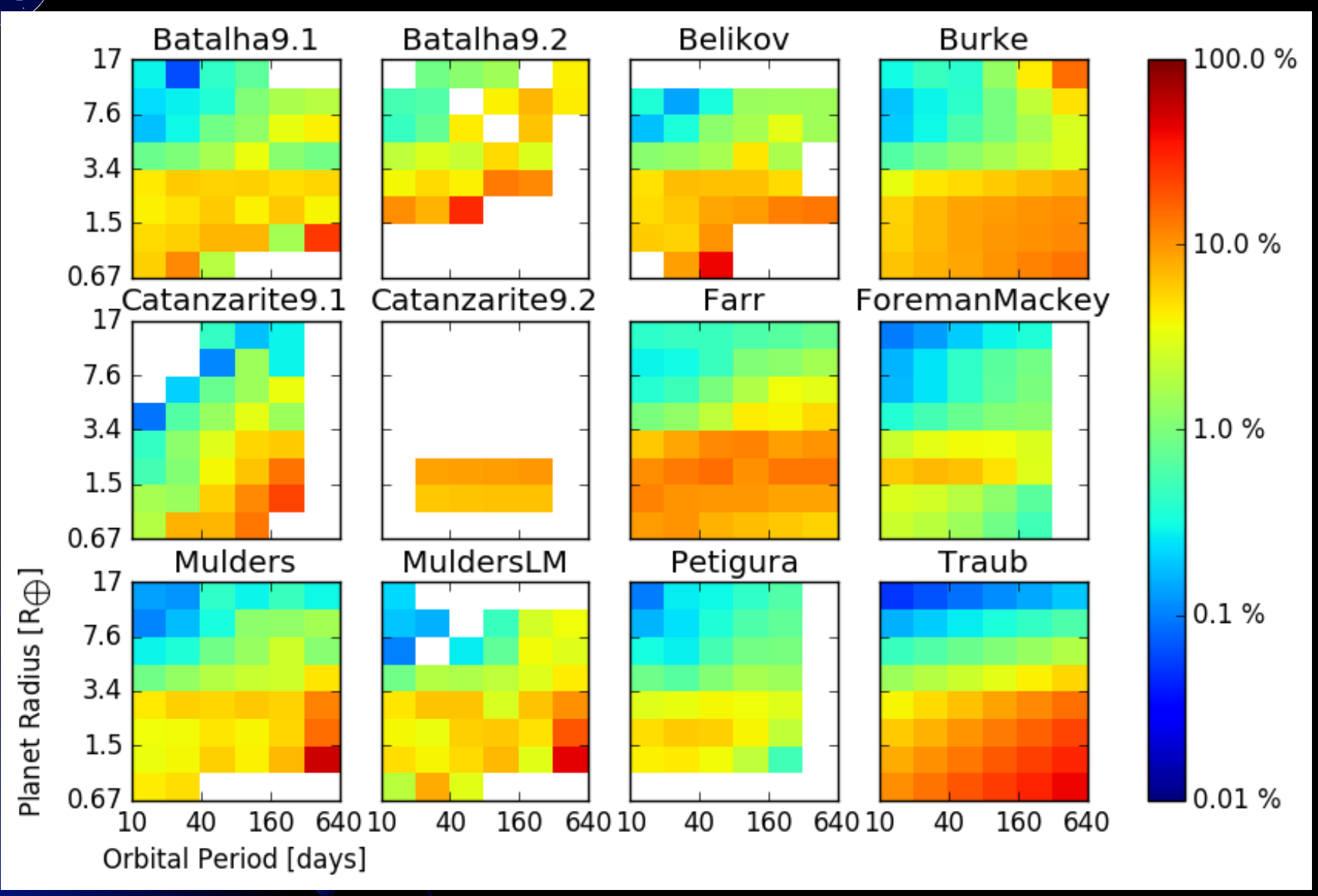

Plots and analysis are generated with the make plots.py script in the SAG13 Google drive, code by Gijs Mulders.

## Closer look at G-dwarf average

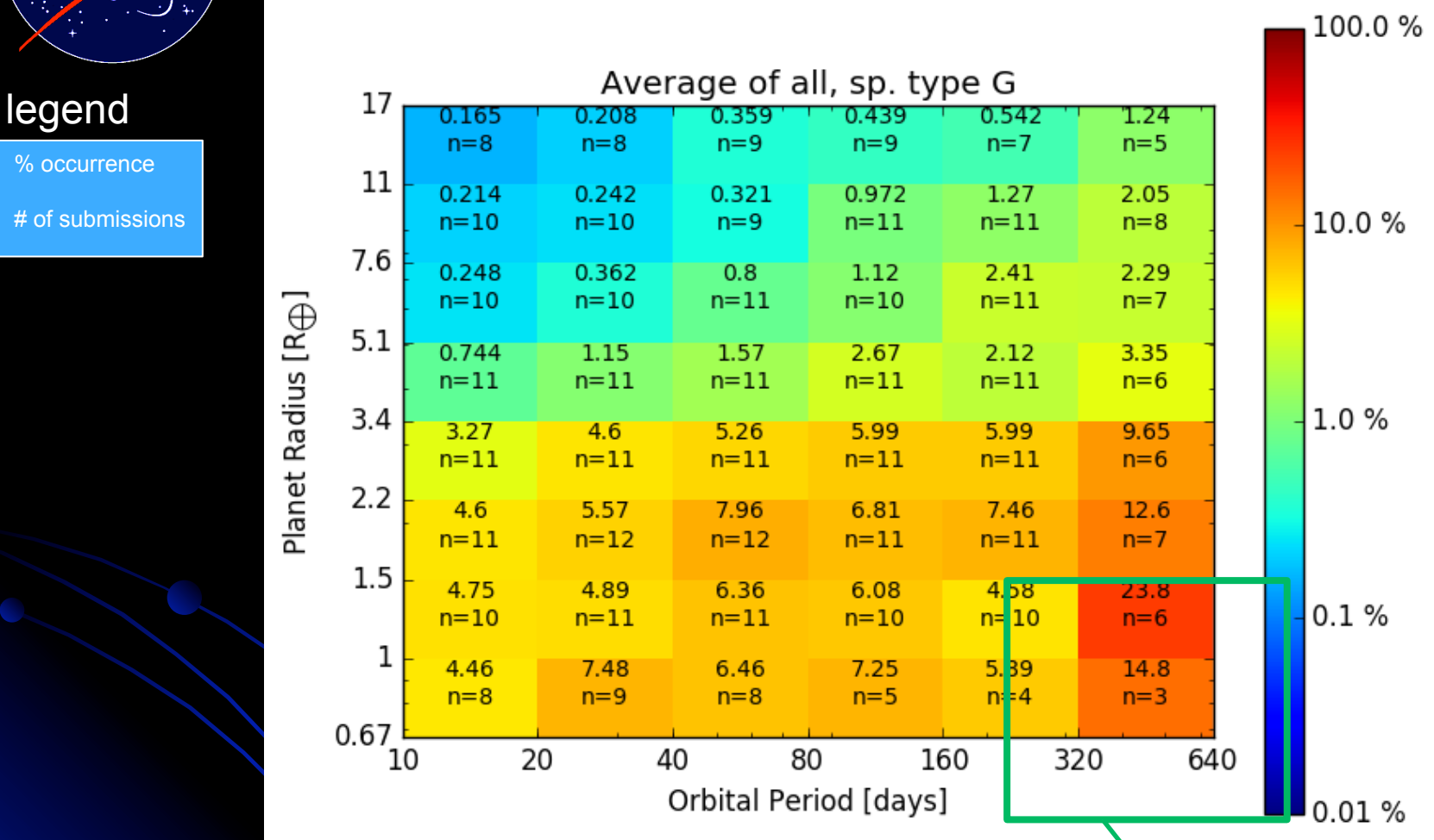

Note: this is a simple average across submissions More sophisticated combination methods are being explored, such as weighting by quoted uncertainties and/or accounting for dependencies

Plots and analysis are generated with the make plots.py script in the SAG13 Google drive, code by Gijs Mulders.

 $%$  occ

 $#$  of s

 $\eta_{\text{habSol, SAG13}} \sim 0.58$ (based on best power law fit)

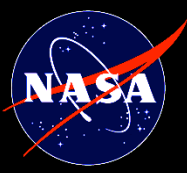

# Calculations of habitable occurrence rates

#### Integrating SAG13 parametric fit

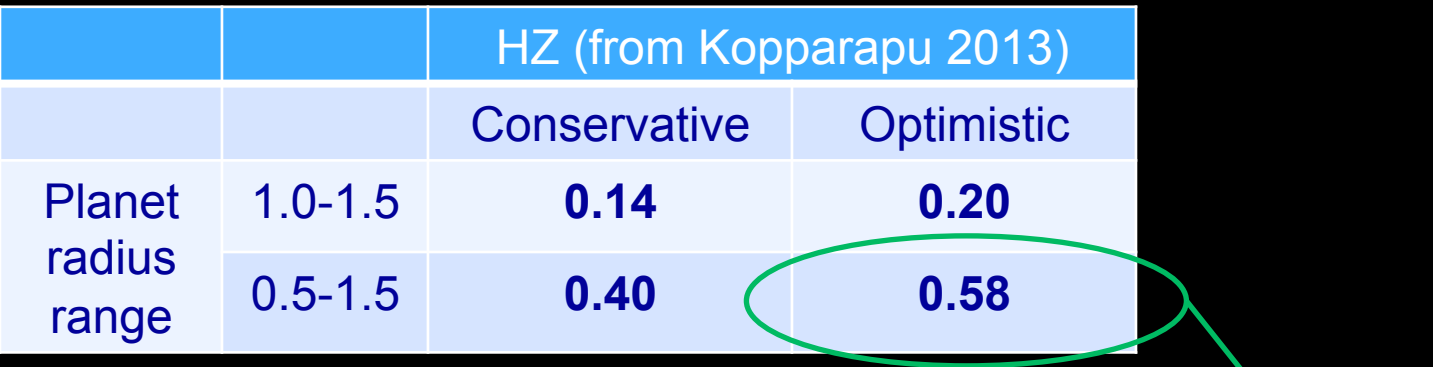

 $\eta$ habSol,SAG13

### Integrating Burke et al. 2015 parametric fit

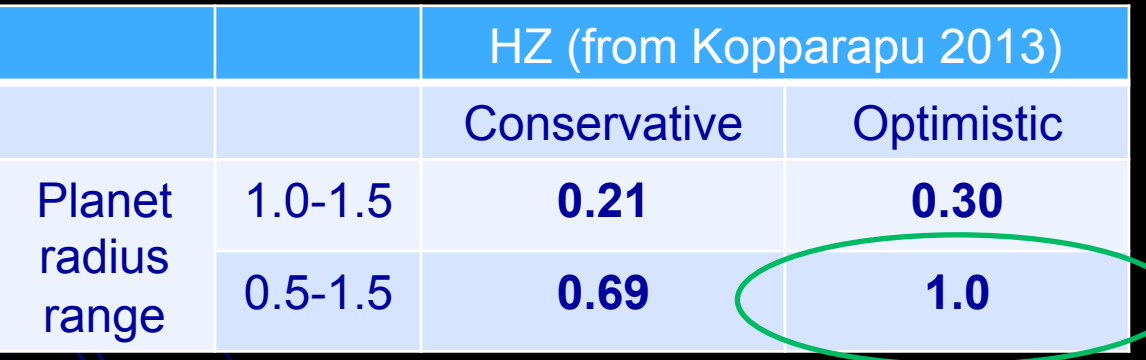

STDTs will want yields of multiple planet "types." Need to define the boundaries of planet types in radius and semi-major axis (including scaling with har ype).

#### Suggestion:

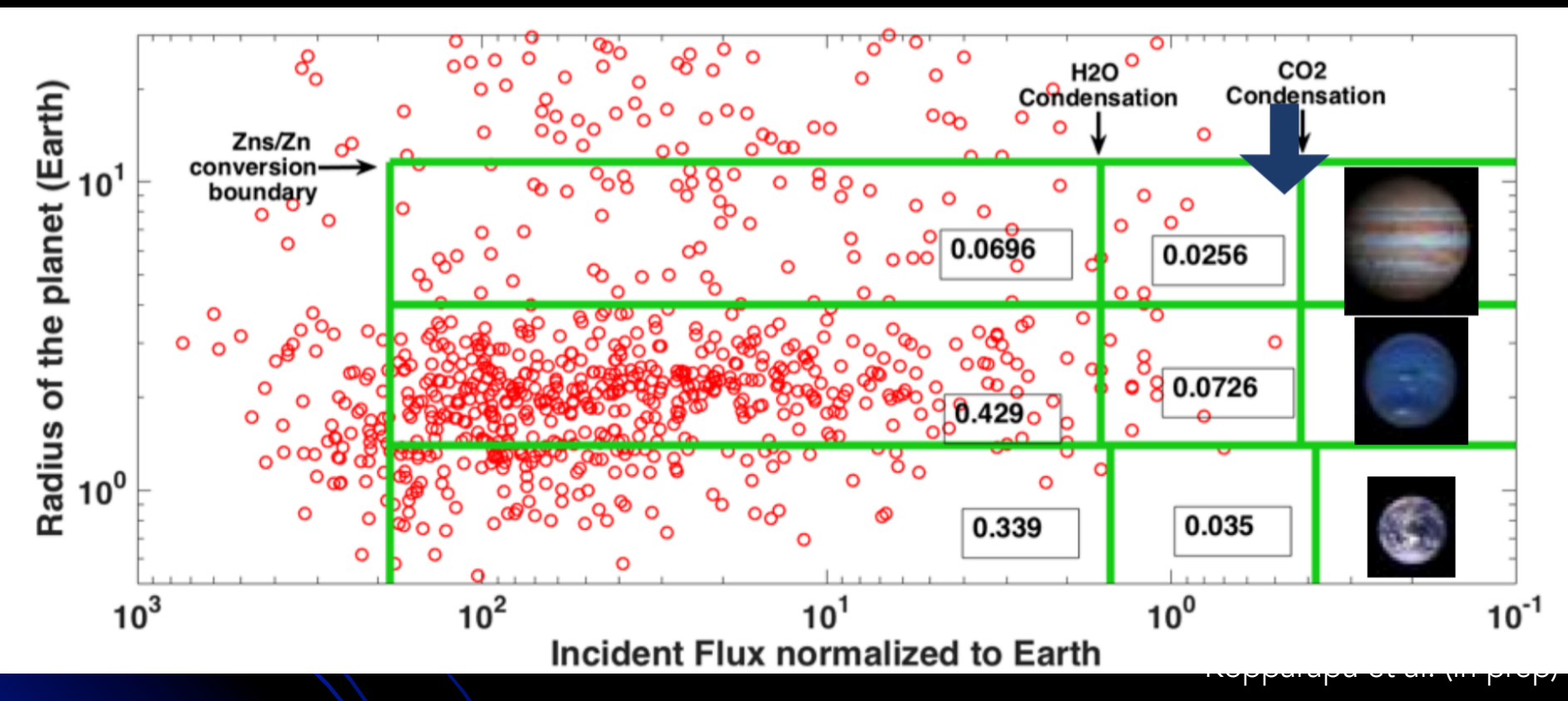